UNIVERSITÀ DI PISA Dipartimento di Informatica

Technical Report: TR-12-04

# FastFlow tutorial

M. Aldinucci<sup>\*</sup> M. Danelutto<sup></sup>° M. Torquati<sup></sup>°

?Dip. Informatica, Univ. Torino  $^{\circ}$ Dip. Informatica. Univ. Pisa

March 28, 2012

ADDRESS: Largo B. Pontecorvo 3, 56127 Pisa, Italy. TEL: +39 050 2212700 FAX: +39 050 2212726

# FastFlow tutorial

M. Aldinucci<sup>★</sup> M. Danelutto<sup></sup> M. Torquati<sup></sup>

?Dip. Informatica, Univ. Torino ◦Dip. Informatica. Univ. Pisa

March 28, 2012

#### Abstract

FastFlow is a structured parallel programming framework targeting shared memory multicores. Its layered design and the optimized implementation of the communication mechanisms used to implement the FastFlow streaming networks provided to the application programmer as algorithmic skeletons support the development of efficient fine grain parallel applications. FastFlow is available (open source) at  $SourceForge<sup>1</sup>$ . This work introduces FastFlow programming techniques and points out the different ways used to parallelize existing  $C/C++$  code using FastFlow as a software accelerator. In short: this is a kind of tutorial on FastFlow.

### 1 Introduction

FastFlow is an algorithmic skeleton programming environment developed at the Dept. of Computer Science of Pisa and Torino [1].

A number of different papers and technical reports discuss the different features of this programming environment [11, 6, 2], the kind of results achieved while parallelizing different applications [13, 9, 10, 3, 8, 7] and the usage of FastFlow as *software accelerator*, i.e. as a mechanisms suitable to exploit unused cores of a multicore architecture to speedup execution of sequential code [4, 5].

This paper represents instead a tutorial aimed at instructing programmers in the usage of the FastFlow skeletons and in the typical FastFlow programming techniques.

Therefore, after recalling the FastFlow design principles in Sec. 2, in Sec. 3 we describe the (trivial) installation procedure. Then, in Sections 4 to 8.3 we introduce the main features of the FastFlow programming framework. Other sections detail particular techniques related to FastFlow usage, namely: access to shared data (Sec. 7), FastFlow usage as an accelerator (Sec. 9) and the possibility to use FastFlow as a framework to experiment new (w.r.t. the ones already

<sup>&</sup>lt;sup>0</sup>Dip. Informatica – Univ. di Torino<sup>\*</sup>, Dip. Informatica – Univ. di Pisa<sup>°</sup>

<sup>1</sup>http://sourceforge.net/projects/mc-fastflow/

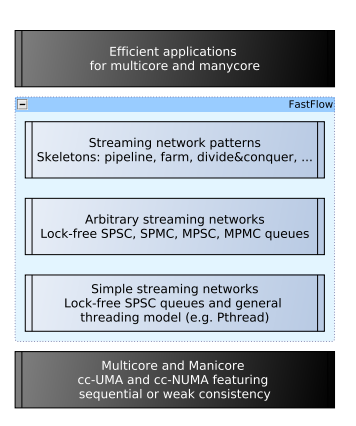

Figure 1: Layered FastFlow design

provided) skeletons (Sec. 8.3.1 and Sec. 12.1). Eventually, Sec. 13 gives a rough idea of the expected performance while running FastFlow programs and Sec. 14 outlines the main FastFlow RTS accessory routines.

# 2 Design principles

FastFlow<sup>2</sup> has been designed to provide programmers with efficient parallelism exploitation patterns suitable to implement (fine grain) stream parallel applications. In particular, FastFlow has been designed

- to promote high-level parallel programming, and in particular skeletal programming (i.e. pattern-based explicit parallel programming), and
- to promote efficient programming of applications for multi-core.

The whole programming framework has been incrementally developed according to a layered design on top of  $Pthread/C++$  standard programming framework and targets shared memory multicore architectures (see Fig. 1).

A first layer, the Simple streaming networks layer, provides lock-free Single Producers Single Consumer (SPSC) queues on top of the Pthread standard threading model.

A second layer, the Arbitrary streaming networks layer, provides lockfree implementations for Single Producer Multiple Consumer (SPMC), Multiple Producer Single Consumer (MPSC) and Multiple Producer Multiple Consumer (MPMC) queues on top of the SPSC implemented in the first layer.

Eventually, the third layer, the Streaming Networks Patterns layer, provides common stream parallel patterns. The primitive patterns include pipeline

 $^{2}$ see also the FastFlow home page at http://mc-fastflow.sourceforge.net

and farms. Simple specialization of these patterns may be used to implement more complex patterns, such as divide and conquer, map and reduce patterns.

Parallel application programmers are assumed to use FastFlow directly exploiting the parallel patterns available in the Streaming Network Patterns level. In particular:

- defining sequential concurrent activities, by sub classing a proper FastFlow class, the ff\_node class, and
- building complex stream parallel patterns by hierarchically composing sequential concurrent activities, pipeline patterns, farm patterns and their "specialized" versions implementing more complex parallel patterns.

The ff\_node sequential concurrent activity abstraction provide suitable ways to define a sequential activity processing data items appearing on a single input channel and delivering the related results onto a single output channel. Particular cases of  $ff$  nodes may be simply implemented with no input channel or no output channel. The former is used to install a concurrent activity generating an output stream (e.g. from data items read from keyboard or from a disk file); the latter to install a concurrent activity consuming an input stream (e.g. to present results on a video or to store them on disk).

The pipeline pattern may be used to implement sequences of streaming networks  $S_1 \to \ldots \to S_k$  with  $S_k$  receiving input from  $S_{k-1}$  and delivering outputs to  $S_{k+1}$ .  $S_i$  may be either a sequential activity or another parallel pattern.  $S_1$ must be a stream generator activity and  $S_k$  a stream consuming one.

The farm pattern models different embarrassingly (stream) parallel constructs. In its simplest form, it models a master/worker pattern with workers producing no stream data items. Rather the worker consolidate results directly in memory. More complex forms including either an emitter, or a collector of both an emitter and a collector implement more sophisticated patterns:

- by adding an emitter, the user may specify policies, different from the default round robin one, to schedule input tasks to the workers;
- by adding a collector, the user may use worker actually producing some output values, which are gathered and delivered to the farm output stream. Different policies may be implemented on the collector to gather data from the worker and deliver them to the output stream.

In addition, a feedback channel may be added to a farm, moving output results back from the collector (or from the collection of workers in case no collector is specified) back to the emitter input channel. The feedback channel may only be added to the farm/pipe at the root of the skeleton tree.

Specialized version of the farm may be used to implement more complex patterns, such as:

• divide and conquer, using a farm with feedback loop and proper stream items tagging (input tasks, subtask results, results)

• MISD (multiple instruction single data, that is something computing

$$
f_1(x_i),\ldots,f_k(x_i)
$$

out of each  $x_i$  appearing onto the input stream) pattern, using a farm with an emitter implementing a broadcast scheduling policy

• map, using an emitter partitioning an input collection and scheduling one partition per worker, and a collector gathering sub-partitions results from the workers and delivering a collection made out of all these results to the output stream.

It is worth pointing out that while using plain pipeline and farms (with or without emitters and collectors) actually can be classified as "using skeletons" in a traditional skeleton based programming framework, the usage of specialized versions of the farm streaming network can be more easily classified as "using skeleton templates", as the base features of the FastFlow framework are used to build new patterns, not provided as primitive skeletons<sup>3</sup>.

Concerning the usage of FastFlow to support parallel application development on shared memory multicores, the framework provides two abstractions of structured parallel computation:

- a "skeleton program abstraction" which is used to implement applications completely modelled according to the algorithmic skeleton concepts. When using this abstraction, the programmer write a parallel application by providing the business logic code, wrapped into proper ff\_node subclasses, a skeleton (composition) modelling the parallelism exploitation pattern of the application and a single command starting the skeleton computation and awaiting for its termination.
- an "accelerator abstraction" which is used to parallelize (and therefore accelerate) only some parts of an existing application. In this case, the programmer provides a skeleton (composition) which is run on the "spare" cores of the architecture and implements a parallel version of the business logic to be accelerated, that is the computing a given  $f(x)$ . The skeleton (composition) will have its own input and output channels. When an  $f(x)$ has actually to be computed within the application, rather than writing proper code to call to the sequential  $f$  code, the programmer may insert code asynchronously "offloading" x to the accelerator skeleton. Later on, when the result of  $f(x)$  is to be used, some code "reading" accelerator result may be used to retrieve the accelerator computed values.

This second abstraction fully implements the "minimal disruption" principle stated by Cole in his skeleton manifesto [12], as the programmer using the accelerator is only required to program a couple of offload/get\_result primitives in place of the single  $\ldots = f(x)$  function call statement (see Sec. 9).

 $3$ Although this may change in future FastFlow releases, this is the current situation as of FastFlow version 1.1

# 3 Installation

Before entering the details of how FastFlow may be used to implement efficient stream parallel (and not only) programs on shared memory multicore architectures, let's have a look at how FastFlow may be installed<sup>4</sup>.

The installation process is trivial, actually:

- 1. first, you have to download the source code from SourceForge (http: //sourceforge.net/projects/mc-fastflow/)
- 2. then you have to extract the files using a tar xzvf fastflow-XX.tgz command, and
- 3. eventually, you should use the top level directory resulting from the  $tarxzvf$ command as the argument of the  $-I$  flag of  $q++$ .

As an example, the currently available version  $(1.1)$  is hosted in a fastflow-1.1.0.tar.gz file. If you download it and extract files to your home directory, you should compile FastFlow code using the flags

g++ -I \$HOME/fastflow-1.1.0 -lpthread in addition to any

other flags needed to compile your specific code.

Sample makefiles are provided both within the fastflow-1.1.0/tests and the fastflow-1.1.0/examples directories in the source distribution.

# 4 Hello world in FastFlow

As all programming frameworks tutorials, we start with a Hello world code. In order to implement our hello world program, we use the following code:

```
1 \neqinclude \langleiostream\rangle2 \neqinclude \ltff/pipeline.hpp>
3
4 using namespace ff;
5
6 class Stage1: public ff node {
7 public :
8
9 void * svc (void * task) {
10 std:: cout \ll "Hello world" \ll std:: endl;
11 return NULL;
12 }
13 };
14
15 int main (int argc, char * argv []) {
16
```
 $4$ We only detail instructions needed to install FastFlow on Linux/Unix/BSD machines here. A Windows port of FastFlow exist, that requires slightly different steps for the installation.

```
17 ff pipeline pipe;
18 pipe. add_stage (new Stage1());
19
20 if ( pipe . run_and_wait_end ( ) <0) {
21 error ("running pipeline\langle n" \rangle;
22 return -1;
23 }
24
25 return 0;
26}
```
#### ffsrc/helloworldSimple.cpp

Line 2 includes all what's needed to compile a FastFlow program just using a pipeline pattern and line 4 instruct compiler to resolve names looking (also) at ff namespace. Lines 6 to 13 host the application business logic code, wrapped into a class sub classing  $ff\_node$ . The void  $*$  svc(void  $*)$ method $5$  wraps the body of the concurrent activity resulting from the wrapping. It is called every time the concurrent activity is given a new input stream data item. The input stream data item pointer is passed through the input void  $*$ parameter. The result of the single invocation of the concurrent activity body is passed back to the FastFlow runtime returning the void  $\star$  result. In case a NULL is returned, the concurrent activity actually terminates itself. The application main only hosts code needed to setup the FastFlow streaming network and to start the skeleton (composition) computation: lines 17 and 18 declare a pipeline pattern (line 17) and insert a single stage (line 18) in the pipeline. Line 20 starts the computation of the skeleton program and awaits for skeleton computation termination. In case of errors the run\_and\_wait\_end() call will return a negative number (according to the Unix/Linux syscall conventions).

When the program is started, the FastFlow RTS accomplishes to start the pipeline. In turn the first stage is started. As the first stage svc returns a NULL, the stage is terminated immediately after by the FastFlow RTS.

If we compile and run the program, we get the following output:

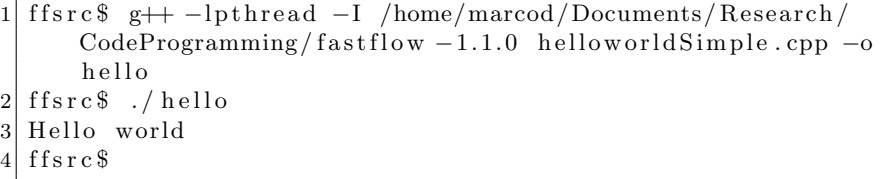

There is nothing parallel here, however. The single pipeline stage is run just once and there is nothing else, from the programmer viewpoint, running in parallel. The graph of concurrent activities in this case is the following, trivial one:

 $5$ we use the term svc as a shortcut for "service"

Stage1

A more interesting "HelloWorld" would have been to have a two stage pipeline where the first stage prints the "Hello" and the second one, after getting the results of the computation of the first one, prints "world". In order to implement this behaviour, we have to write two sequential concurrent activities and to use them as stages in a pipeline. Additionally, we have to send something out as a result from the first stage to the second stage. Let's assume we just send the string with the word to be printed. The code may be written as follows:

```
1 \neqinclude <iostream>
 2 \neqinclude \ltff/pipeline.hpp>
 3
 4 using namespace ff;
 5
 6 class Stage1: public ff-node {
 7 public :
 8
 9 void * svc (void * task) {
10 \vert std:: cout \langle \langle \nabla \times \nabla \times \nabla \11 char * p = (char *) calloc (size of (char), 10);
12 strcpy (p, "World");
13 \mid s leep (1);
14 return ((\text{void } *)p);15 }
16 };
17
18 class Stage2: public ff_node {
19 public :
20
21 void * svc (void * task) {
22 \vert std :: cout \langle\langle ((char *) task) \langle\langle std :: endl;
23 free (task);
24 return GO<sub>-ON</sub>;
25 }
26 };
27
28 \mid \text{int } \text{main}(\text{int } \text{argc }, \text{ char } * \text{argv}[] ) {
29
30 ff_pipeline pipe;
31 pipe . add_stage (new Stage1());
32 pipe . add_stage (new Stage 2());
33
34 if ( pipe . run_and_wait_end ( ) <0) {
35 error ("running pipeline \n");
36 return -1;
```

```
37 }
38
39 return 0;
40 }
```
#### ffsrc/hello2stages.cpp

We define two sequential stages. The first one (lines 6–16) prints the "Hello" message, the allocates some memory buffer, store the "world" message in the buffer and send its to the output stream (return on line 14). The sleep on line 13 is here just for making more evident the FastFlow scheduling of concurrent activities. The second one (lines 18–26) just prints whatever he gets on the input stream (the data item stored after the void  $*$  task pointer of svc header on line 21), frees the allocated memory and then returns a GO\_ON mark, which is intended to be a value interpreted by the FastFlow framework as: "I finished processing the current task, I give you no result to be delivered onto the output stream, but please keep me alive ready to receive another input task". The main on lines 28–40 is almost identical to the one of the previous version but for the fact we add two stages to the pipeline pattern. Implicitly, this sets up a streaming network with Stage1 connected by a stream to Stage2. Items delivered on the output stream by Stage1 will be read on the input stream by Stage2. The concurrent activity graph is therefore:

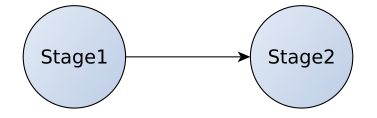

If we compile and run the program, however, we get a kind of unexpected result:

```
1 ffsrc$ g++ -lpthread -I /home/marcod/Documents/Research/
       CodeProgramming/fastflow -1.1.0 hello2stages.cpp -o
       h e l l o 2 s t a g e s
 2 \mid \text{ffsrc} \ ./hello2stages
 3 Hello
 4 WorldHello
 5
 6 Hello World
 7
 8 Hello World
 \overline{Q}10 Hello World
11
|12| \degreeC
13 f f s r c $
```
First of all, the program keeps running printing an "Hello world" every second. We in fact terminate the execution through a CONTROL-C. Second, the initial sequence of strings is a little bit strange<sup>6</sup>.

The "infinite run" is related to way FastFlow implements concurrent activities. Each ff\_node is run as many times as the number of the input data items appearing onto the output stream, unless the svc method returns a NULL. Therefore, if the method returns either a task (pointer) to be delivered onto the concurrent activity output stream, or the GO\_ON mark (no data output to the output stream but continue execution), it is re-executed as soon as there is some input available. The first stage, which has no associated input stream, is reexecuted up to the moment it terminates the svc with a NULL. In order to have the program terminating, we therefore may use the following code for Stage1:

```
1 class Stage1: public ff node {
2 public :
3
4 \quad Stage1() { first = (1 == 1);}
5
6 void * svc (void * task) {
7 if (first) {
|8| std:: cout \ll "Hello " \ll std:: endl;
9 char * p = (char *) calloc (size of (char), 10);
10 strcpy (p, "World");
11 s leep (1);
12 first = 0;
13 return ((\text{void } *)p);|14| \qquad \} else {
15 return NULL;
16 }
17 }
18 private:
19 int first;
20 };
```
If we compile and execute the program with this modified Stage1 stage, we'll get an output such as:

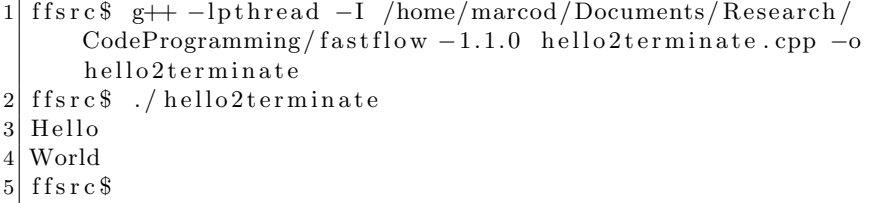

that is the program terminates after a single run of the two stages. Now the question is: why the second stage terminated, although the svc method return

 $6$  and depending on the actual number of cores of your machine and on the kind of scheduler used in the operating system, the sequence may vary a little bit

value states that more work is to be done? The answer is in the stream semantics implemented by FastFlow. FastFlow streaming networks automatically manage end-of-streams. That is, as soon as an ff node returns a NULL– implicitly declaring he wants to terminate its output stream, the information is propagated to the node consuming the output stream. This nodes will therefore also terminate execution–without actually executing its svc method–and the end of stream will be propagated onto its output stream, if any. Therefore Stage2 terminates after the termination of Stage1.

The other problem, namely the appearing of the initial 2 "Hello" strings apparently related to just one "world" string is related to the fact that FastFlow does not guarantee any scheduling semantics of the ff\_node svc executions. The first stage delivers a string to the second stage, then it is executed again and again. The sleep inserted in the first stage prevents to accumulate too much "hello" strings on the output stream delivered to the second stage. If we remove the sleep statement, in fact, the output is much more different: we will see on the input a large number of "hello" strings followed by another large number of "world" strings. This because the first stage is enabled to send as much data items on the output stream as of the capacity of the SPSC queue used to implement the stream between the two stages.

### 5 Generating a stream

In order to achieve a better idea of how streams are managed within FastFlow, we slightly change our HelloWorld code in such a way the first stage in the pipeline produces on the output stream  $n$  integer data items and then terminates. The second stage prints a "world -i-" message upon receiving each  $i$  item onto the input stream.

We already discussed the role of the return value of the svc method. Therefore a first version of this program may be implemented using as the Stage1 class the following code:

```
1 \neqinclude \langleiostream\rangle2 \neqinclude \ltff/pipeline.hpp>
3
4 using namespace ff;
5
6 class Stage1: public ff-node {
7 public :
8
9 Stage1(int n) {
10 streamlen = n;
|11| current = 0;
12 }
13
14 void * svc (void * task) {
15 if ( current \langle streamlen) {
16 current++;
```

```
17 std::cout << "Hello number " << current << " << std::
            e n dl ;
18 int * p = (int *) calloc (size of (int), 1);
19 *p = current;
20 sleep (1);
21 return ((\text{void } *)p);|22| } else {
23 return NULL;
|24| }
25 }
26 private:
27 int streamlen, current;
28 \, | \};
29
30 class Stage2: public ff-node {
31 public :
32
33 void * svc (void * task) {
34 int * i = (int *) task;
35 std:: cout << "World -" << *i << "- " << std:: endl;
36 free (task);
37 return GO<sub>-ON</sub>;
38 }
39 \rceil;
40
41 int main (int argc, char * argv []) {
42
43 ff pipeline pipe;
44 pipe. add_stage (new Stage1(atoi(argv[1])));
45 pipe. add_stage (new Stage2());
46
47 if ( pipe . run_and_wait_end ( ) <0) {
48 error ("running pipeline\langle n" \rangle;
49 return -1;
50 }
51
52 return 0;
53 }
```
#### ffsrc/helloStream.cpp

The output we get is the following one:

```
1 ffsrc$ g++ -lpthread -I /home/marcod/Documents/Research/
      CodeProgramming / fast flow -1.1.0 helloStream.cpp -oh ell o S t r e am
2 \mid \text{ffsrc} \ ./helloStream 5
3 Hello number 1
4 Hello number 2World − 1−
5
6 Hello number World -32 –
```

```
7
8 World −3− Hello number
9 \mid 410 Hello number 5World − 4−
11
12 World −5−
13 f f s r c $
```
However, there is another way we can use to generate the stream, which is a little bit more "programmatic". FastFlow makes available an ff\_send\_out method in the ff\_node class, which can be used to direct a data item onto the concurrent activity output stream, without actually using the svc return way.

In this case, we could have written the Stage as follows:

```
1 class Stage1: public ff-node {
2 public :
3
4 Stage1(int n) {
5 streamlen = n;
\begin{array}{c|c} 6 & \text{current} = 0; \\ 7 & \end{array}7 }
8
9 void * svc (void * task) {
10 while ( current < streamlen) {
11 current ++;
12 std:: cout << "Hello number " << current << " " << std::
             e n dl ;
13 int * p = (int *) calloc (size of (int), 1);
|14| *p = current;
15 sleep (1);
16 ff_send_out(p);
17 }
18 return NULL;
19 }
20 private:
21 int streamlen, current;
22 \, | \};
```
In this case, the Stage1 is run just once (as it immediately returns a NULL. However, during the single run the svc while loop delivers the intended data items on the output stream through the ff\_send\_out method. In case the sends fill up the SPSC queue used to implement the stream, the ff\_send\_out will block up to the moment Stage2 consumes some items and consequently frees space in the SPSC buffers.

### 6 More on **ff node**

The ff\_node class actually defines three distinct virtual methods:

```
1 public :
2 virtual void∗ svc (void * task) = 0;
3 virtual int svc_init () { return 0; };
4 virtual void \{ svc_end() {}
```
The first one is the one defining the behaviour of the node while processing the input stream data items. The other two methods are automatically invoked once and for all by the FastFlow RTS when the concurrent activity represented by the node is started (svc\_init) and right before it is terminated (svc\_end).

These virtual methods may be overwritten in the user supplied ff\_node subclasses to implement initialization code and finalization code, respectively. Actually, the svc method must be overwritten as it is defined as a pure virtual method.

We illustrate the usage of the two methods with another program, computing the Sieve of Eratosthenes. The sieve uses a number of stages in a pipeline. Each stage stores the first integer it got on the input stream. Then is cycles passing onto the output stream only the input stream items which are not multiple of the stored integer. An initial stage injects in the pipeline the sequence of integers starting at 2, up to n. Upon completion, each stage has stored a prime number.

We can implement the Eratostheness sieve with the following FastFlow program.

```
1 \neqinclude <iostream>
2 \neqinclude \ltff/pipeline.hpp>
3
4 using namespace ff;
5
6 class Sieve: public ff node {
7 public :
8
9 Sieve () { filter = 0; }
10
11 void * svc (void * task) {
12 unsigned int * t = (unsigned int *) task;
13
14 if (filter = 0) {
15 filter = *t;
16 return GO_ON;
17 } else {
18 if (*t \ % \ filter = 0)
19 return GO_ON;
20 else
21 return task;
```

```
22 }
23 }
24
25 void svc_end() {
26 std:: cout \ll "Prime(" \ll filter \ll ")\n";
27 return;
28 }
29
30
31 private:
32 int filter;
33 \, | \};
34
35 class Generate: public ff node {
36 public :
37
38 Generate (int n) {
39 streamlen = n;
40 task = 2;
41 std:: cout \ll "Generate object created" \ll std:: endl;
|42| return;
43 }
44
45
46 int svc_init () {
47 std:: cout \ll "Sieve started. Generating a stream of "\llstreamlen< <48 " elements, starting with "\ll task \ll std::endl;
49 return 0;
50 }
51
52 void * svc (void * tt) {
53 unsigned int * t = (unsigned int *) tt;
54
55 if ( task \lt streamlen ) {
56 int * xi = (int *) calloc(1, size of(int));
57 * xi = t as k + +;
58 return xi;
59 } else {
60 return NULL;
61 }
62 }
63 private:
64 int streamlen;
65 int task;
66 };
67
68 class Printer: public ff node {
69
70 int svc_init() {
```

```
71 std:: cout \ll "Printer started " \ll std:: endl;
72 first = 0;
73 }
74
75 void * svc (void * t) {
76 int * xi = (int *) t;
77 if ( first = 0) {
78 first = *xi;
79 }
80 return GO_ON;
81 }
82
83 void svc_end() {
84 std:: cout << "Sieve terminating, prime numbers found up to
           " << first
|85| \leq std::endl;
86 }
87
88 private:
|89| int first;
90 };
91
92 int main (int argc, char * argv []) {
93 if (\arg c! = 3) {
94 std:: cerr \ll "use: " \ll argv [0] \ll " nstages streamlen\n"
           ;
95 return -1;
96 }
97
98 ff-pipeline pipe;
99 int nstages = atoi(argv[1]);
100 pipe. add_stage (new Generate (atoi(argv[2])));
101 for (int j=0; j<nstages; j++)
102 pipe. add_stage (new Sieve ());
103 pipe . add_stage (new Printer ());
104
105 ffTime (START_TIME);
106 if ( pipe . run_and_wait_end ( ) <0) {
107 error ("running pipeline\langle n" \rangle;
108 return -1;
109 }
110 ffTime (STOP_TIME);
111
112 std:: cerr << "DONE, pipe time= " << pipe. ffTime () << " (ms)
         \setminus n";
113 std:: cerr << "DONE, total time= " << ffTime (GET_TIME) << "
         ms) \n\backslash n";
114 pipe. ffStats (std:: cerr);
115 return 0;
116}
```
#### ffsrc/sieve.cpp

The Generate stage at line 35–66 generates the integer stream, from 2 up to a value taken from the command line parameters. It uses an svc\_init just to point out when the concurrent activity is started. The creation of the object used to represent the concurrent activity is instead evidenced by the message printed in the constructor.

The Sieve stage (lines 6–28) defines the generic pipeline stage. This stores the initial value got from the input stream on lines 14–16 and then goes on passing the inputs not multiple of the stored values on lines 18–21. The svc\_end method is executed right before terminating the concurrent activity and prints out the stored value, which happen to be the prime number found in that node.

The Printer stage is used as the last stage in the pipeline (the pipeline build on lines 98–103 in the program main) and just discards all the received values but the first one, which is kept to remember the point where we arrived storing prime numbers. It defines both an svc\_init method (to print a message when the concurrent activity is started) and an svc\_end method, which is used to print the first integer received, representing the upper bound (non included in) of the sequence of prime numbers discovered with the pipeline stages. The concurrent activity graph of the program is the following one:

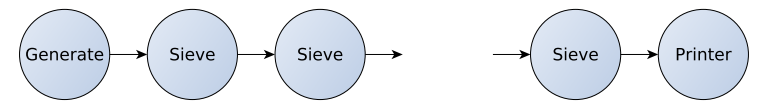

The program output, when run with 7 Sieve stages on a stream from 2 to 30, is the following one:

```
1 \mid \text{ffsrc}\ ./sieve 7 30
2 Generate object created
3 Printer started
4\vert Sieve started. Generating a stream of 30 elements, starting
       with 2
5\vert Prime (2)6| Prime (3)7\vert Prime (5)
8 Prime (7)9 \mid \text{Prime (Prime (Sieve terminating, prime numbers found up to 1317))}10 )
11 19
12 Prime (11)13|DONE, pipe time= 0.275 (ms)
14|DONE, total time= 25.568 (ms)
15 FastFlow trace not enabled
16 f f s r c $
```
showing that the prime numbers up to 19 (excluded) has been found.

### 7 Managing access to shared objects

Shared objects may be accessed within FastFlow programs using the classical pthread concurrency control mechanisms. The FastFlow program is actually a multithreaded code using the pthread library, in fact.

We demonstrate how access to shared objects may be ensured within a FastFlow program forcing mutual exclusion in the access to the std::cout file descriptor. This will be used to have much nicer strings output on the screen when running the Sieve program illustrated in the previous section.

In order to guarantee mutual exclusion on the shared std::cout descriptor we use a pthread\_mutex\_lock. The lock is declared and properly initialized as a static, global variable in the program (see code below, line 7). Then each one of the writes to the std::cout descriptor in the concurrent activities relative to the different stages of the pipeline are protected through a pthread\_mutex\_lock / pthread\_mutex\_unlock "brackets" (see line 29–31 in the code below, as an example).

```
1 \neqinclude \langleiostream\rangle2 \neqinclude \ltff/pipeline.hpp>
3 \#include \ltpthread .h>
4
5 using namespace ff;
6
7 \mid static pthread_mutex_t lock = PTHREAD_MUTEX_INITIALIZER;
8
9 class Sieve: public ff node {
10 public :
11
12 Sieve () { filter = 0; }
13
14 void * svc (void * task) {
15 unsigned int * t = (unsigned int *) task;
16
17 if (filter = 0) {
18 filter = *t;
19 return GO_ON;
|20| \qquad \} else {
21 if (* t \% \text{ filter} = 0)22 return GOON;
23 else
24 return task;
25 }
26 }
27
28 void svc_end() {
29 pthread_mutex_lock(\&lock);
30 \quad std:: cout \ll "Prime (" \ll filter \ll ") \n";
31 pthread_mutex_unlock(\&lock);
32 return ;
```

```
33 }
34
35
36 private:
37 int filter;
38 };
39
40 class Generate: public ff node {
41 public :
42
43 Generate (int n) {
44 streamlen = n;
|45| t as k = 2;
46 pthread_mutex_lock(&lock);
47 std:: cout << "Generate object created" << std:: endl;
48 pthread_mutex_unlock(\&lock);
49 return;
50 }
51
52
53 int svc_init () {
54 pthread_mutex_lock(&lock);
55 std:: cout \ll "Sieve started. Generating a stream of "
          \rm streamlen\ <\ <56 " elements, starting with " << task << std::endl;
57 pthread_mutex_unlock(\&lock);
58 return 0;
59 }
60
61 void * svc (void * tt) {
62 unsigned int * t = (unsigned int *)tt;
63
64 if ( task \lt streamlen) {
65 int * xi = (int *) calloc(1, size of(int));
66 *xi = task++;67 return xi;
68 } else {
69 return NULL;
70 }
71 }
72 private:
|73| int streamlen;
74 int task;
75 };
76
77 class Printer: public ff node {
78
79 int svc_init () {
80 pthread_mutex_lock(&lock);
81 \qquad \text{std}::\text{cout} \ll " \text{Printer started} " \ll \text{std}::\text{endl};
```

```
|82| pthread_mutex_unlock(&lock);
 |83| first = 0;
 84 }
 85
 86 void * svc (void * t) {
 87 int * xi = (int *) t;
 88 if ( first = 0) {
 |89| first = *xi;
 90 }
 91 return GO_ON;
 92 }
93
 94 void \text{svc\_end}() \{95 pthread_mutex_lock(&lock);
 96 std:: cout \ll "Sieve terminating, prime numbers found up to
            " << first
 |97| \leq \text{std} : : endl;
 98 pthread_mutex_unlock(&lock);
 99 }
100
101 private:
102 int first;
103 };
104
105 int main (int argc, char * argv []) {
106 if (\arg c != 3) {
107 std:: cerr \ll "use: " \ll argv [0] \ll " nstages streamlen \n"
            ;
108 return -1;
109 }
110
111 ff pipeline pipe;
112 int nstages = atoi(argv[1]);
113 pipe. add_stage (new Generate (\arcsin(\arcsin(2])));
114 for (int j=0; j<nstages; j++)
115 pipe. add_stage(new Sieve());
116 pipe. add_stage (new Printer () );
117
118 ffTime (START_TIME);
119 if ( pipe . run_and_wait_end ( ) <0) {
120 error ("running pipeline\langle n" \rangle;
121 return -1;
122 }
123 ffTime (STOP_TIME);
124
125 std:: cerr << "DONE, pipe time= " << pipe.ffTime() << " (ms)
         \setminus n";
126 std:: cerr \ll "DONE, total time= " \ll ffTime (GET TIME) \ll " (
         ms) \n\backslash n";
127 pipe. ffStats (std:: cerr);
```
 $128$  return 0; 129 }

#### ffsrc/sievelock.cpp

When running the program, we get a slightly different output than the one we obtained when the usage of std::cout was not properly regulated:

```
1 \mid \text{ffsrc}\ . / a. out 7 30
2 Generate object created
3 Printer started
4 Sieve started. Generating a stream of 30 elements, starting
      with 2
5 Prime (2)6 Prime (5)7 Prime (13)8 Prime (11)9 Prime (7)10 Sieve terminating, prime numbers found up to 19
11 Prime (3)12 Prime (17)13 DONE, pipe time= 58.439 (ms)
14 DONE, total time= 64.473 (ms)
15 FastFlow trace not enabled
16 f f s r c \
```
The strings are printed in clearly separated lines, although some apparently unordered string sequence appears, which is due to the FastFlow scheduling of the concurrent activities and to the way locks are implemented and managed in the pthread library.

It is worth pointing out that

- FastFlow ensures correct access sequences to the shared object used to implement the streaming networks (the graph of concurrent activities), such as the SPSC queues used to implement the streams, as an example.
- FastFlow stream semantics guarantee correct sequencing of activation of the concurrent activities modelled through ff\_nodes and connected through streams. The stream implementation actually ensures *pure data flow* semantics.
- any access to any user defined shared data structure must be protected with either the primitive mechanisms provided by **FastFlow** (see Sec. 7) or the primitives provided within the pthread library.

# 8 More skeletons: the FastFlow farm

In the previous sections, we used only pipeline skeletons in the sample code. Here we introduce the other primitive skeleton provided in FastFlow, namely the farm skeleton.

The simplest way to define a farm skeleton in FastFlow is by declaring a farm object and adding a vector of *worker* concurrent activities to the farm. An excerpt of the needed code is the following one

```
1 \neq \text{include } <\text{ff}/\text{farm}.hpp>
 2
 3 using namespace ff;
 4
 5 \mid \text{int } \text{main}(\text{int } \text{argc }, \text{ char } * \text{argv} \mid) \mid6
 \sqrt{ }8 ff f a rm \leq my Farm;
 9 \vert std :: vector <ff_node \vert \cdot \rangle w;
10 for (int i=0; i< n<sub>workers</sub>; ++i)11 w. push_back (new Worker);
12 myFarm. add_workers (w);
13 \ldots
```
This code basically defines a farm with nworkers workers processing the data items appearing onto the farm input stream and delivering results onto the farm output stream. The scheduling policy used to send input tasks to workers is the default one, that is round robin one. Workers are implemented by the ff\_node Worker objects. These objects may represent sequential concurrent activities as well as further skeletons, that is either pipeline or farm instances.

However, this farm may not be used alone. There is no way to provide an input stream to a FastFlow streaming network but having the first component in the network generating the stream. To this purpose, FastFlow supports two options:

• we can use the farm defined with a code similar to the one described above as the second stage of a pipeline whose first stage generates the input stream according to one of the techniques discussed in Sec. 5. This means we will use the farm writing a code such as:

```
1 \ldots2 ff_pipeline myPipe;
3
4 myPipe . add_stage (new GeneratorStage ());
    myPipe.add\_stage(mvFarm);
```
• or we can provide an emitter and a collector to the farm, specialized in such a way they can be used to produce the input stream and consume the output stream of the farm, respectively, while inheriting the default scheduling and gathering policies.

The former case is simple. We only have to understand why adding the farm to the pipeline as a pipeline stage works. This will discussed in detail in Sec. 10. The latter case is simple as well, but we discuss it through some more code.

#### 8.1 Farm with emitter and collector

First, let us see what kind of objects we have to build to provide the farm an emitter and a collector. Both emitter and collector must be supplied as ff\_node subclass objects. If we implement the emitter just providing the svc method, the tasks delivered by the svc on the output stream either using a ff\_send\_out or returning the proper pointer with the svc return statement, those elements will be dispatched to the available workers according to the default round robin scheduling. An example of emitter node, generating the stream of tasks actually eventually processed by the farm worker nodes is the following one:

```
1 class Emitter: public ff-node {
2 public :
3 Emitter (int n) {
4 streamlen = n;
5 task = 0;
6 };
7
8 void * svc (void *) {
9 \vert s leep (1);
10 t as k + +;
11 int * t = new int (task);
12 if (task<streamlen)
13 return t;
14 else
15 return NULL;
16 }
17
18 private:
19 int streamlen;
20 int task;
21 \rvert \; \};
```
In this case, the node svc actually does not take into account any input stream item (the input parameter name is omitted on line 5). Rather, each time the node is activated, it returns a task to be computed using the internal ntasks value. The task is directed to the "next" worker by the FastFlow farm run time support.

Concerning the collector, we can also use a  $ff$ <sub>node:</sub> in case the results need further processing, they can be directed to the next node in the streaming network using the mechanisms detailed in Sec. 5. Otherwise, they can be processed within the svc method of the ff\_node subclass.

As an example, a collector just printing the tasks/results he gets from the workers may be programmed as follows:

```
1 class Collector: public ff node {
2 public :
3 void * svc (void * task) {
4 int * t = (int *) task;
5 std:: cout << " Collector got " << *t << std:: endl;
6 return GO_ON;
7 }
8| };
```
With these classes defined and assuming to have a worker defined by the class:

```
1 class Worker: public ff node {
2 public :
3 void * svc (void * task) {
4 int * t = (int *) task;
5 (*t) ++;
6 return task;
7 }
8| };
```
we can define a program processing a stream of integers by increasing each one of them with a farm as follows:

```
1 int main (int argc, char * argv []) {
2 \mid int nworkers=atoi(argv[1]);
3 int streamlen=atoi(argv[2]);
4
5 ff farm \leq farm;
6
7 Emitter E(streamlen);
8 farm . add_emitter(&E);
9
10 std:: vector <ff_node \gg w;
11 for (int i=0; i<nworkers;++i)
12 w. push back (new Worker);
13 farm . add_workers (w);
14
15 Collector C;
16 farm . add_collector(\&C);
17
18 if (farm.run_and_wait.end() < 0) {
19 error ("running farm\langle n" \rangle;
20 return -1;
21 \qquad \}22 return 0;
```
The concurrent activity graph in this case is the following one:

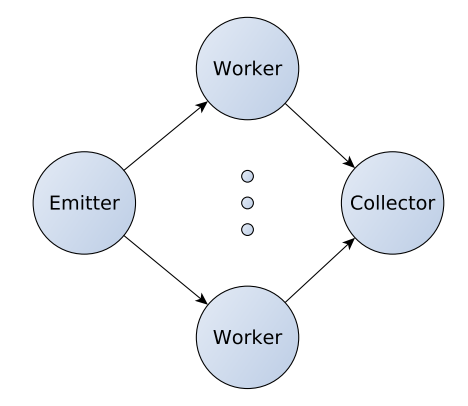

When run with the first argument specifying the number of workers to be used and the second one specifying the length of the input stream generated in the collector node, we get the expected output:

```
1 \mid \text{ffsrc}\ ./a.out 2 10
2 Collector got 2
3 Collector got 3
4 Collector got 4
5 Collector got 5
6 Collector got 6
7 Collector got 7
8 Collector got 8
9 Collector got 9
10 Collector got 1011 f f s r c $
```
### 8.2 Farm with no collector

We move on considering a further case: a farm with emitter but no collector. Having no collector the workers may not deliver results: all the results computed by the workers must be consolidated in memory. The following code implements a farm where a stream of tasks of type TASK with an integer tag i and an integer value t are processed by the worker of the farm by:

- computing t++ and
- storing the result in a global array at the position given by the tag i.

Writes to the global result array need not to be synchronized as each worker writes different positions in the array (the TASK tags are unique).

 $23$ }

```
1 \neqinclude <vector>
2 \neqinclude \langleiostream\rangle3 \#include \langle \text{ff}/\text{farm} \cdot \text{hpp} \rangle4
5 \svert static int * results;
6
7 typedef struct task_t {
8 int i;
9 int t;
10 } TASK;
11
12 using namespace ff;
13
14 class Worker: public ff-node {
15 public :
16 void * svc (void * task) {
17 TASK * t = (TASK *) task;
18 \vert results [t \rightarrow i] = ++(t \rightarrow t);
19 return GO_ON;
20 }
21 \rvert \;;
22
23
24 class Emitter: public ff node {
25 public :
26 Emitter (int n) {
27 streamlen = n;
|28| \qquad \qquad t as k = 0;
29 \mid \qquad \};
30
31 void * svc (void *) {
32 t as k + +;
33 TASK * t = (TASK *) calloc (1, \text{size of (TASK)});34 t→i = t as k;
35 t \rightarrow t = t as k * t as k ;
36 if (task < streamlen)37 return t;
38 else
39 return NULL;
40 }
41
42 private:
43 int streamlen;
44 int task;
45 };
46
47
48 \mid \text{int } \text{main}(\text{int } \text{argc }, \text{ char } * \text{argv}[] ) {
49
```

```
50 int nworkers=atoi(argv[1]);
51 int streamlen=atoi(argy[2]);
52 results = (int *) calloc (streamlen, size of (int));
53
54 ff farm \leq farm;
55
56 Emitter E(streamlen);
57 farm . add_emitter(&E);
58
59 std:: vector <ff_node \gg w;
60 for (int i=0; i<envorkers;++i)61 w. push_back (new Worker);
62 farm . add_workers (w);
63
64 std:: cout \ll "Before starting computation" \ll std:: endl;
65 for (int i=0; i<streamlen; i++)
66 \quad \text{std} :: \text{cout} \ll i \ll " : " \ll \text{results} [i] \ll \text{std} :: \text{endl};67 if (farm.run_and_wait_end()<0) {
68 error ("running farm\langle n" \rangle;
69 return -1;
70 }
71 std:: cout << "After computation" << std:: endl;
72 for (int i=0; i<streamlen; i++)
73 \text{ |} \qquad \qquad \text{std}::\text{cout} \ll i \ll " \; : \; \text{``} \ll \text{results} \text{ [i]} \ll \text{std}::\text{endl} ;74 return 0;
75\,
```
#### ffsrc/farmNoC.cpp

The Worker code at lines 14–21 defines an svc method that returns a GO\_ON. Therefore no results are directed to the collector (non existing, see lines 55-74: they define the farm but they do not contain any add\_collector in the program main). Rather, the results computed by the worker code at line 18 are directly stored in the global array. In this case the concurrent activity graph is the following:

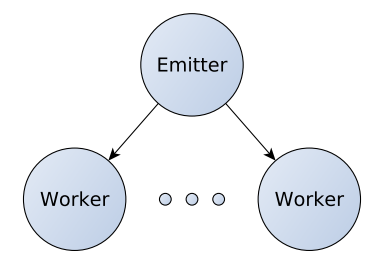

The main program prints the results vector before calling the FastFlow start\_and\_wait\_end() and after the call, and you can easily verify the results are actually computed and stored in the correct place in the vector:

 $1$  ffsrc\$ farmNoC 2 10

<sup>2</sup> Before starting computation

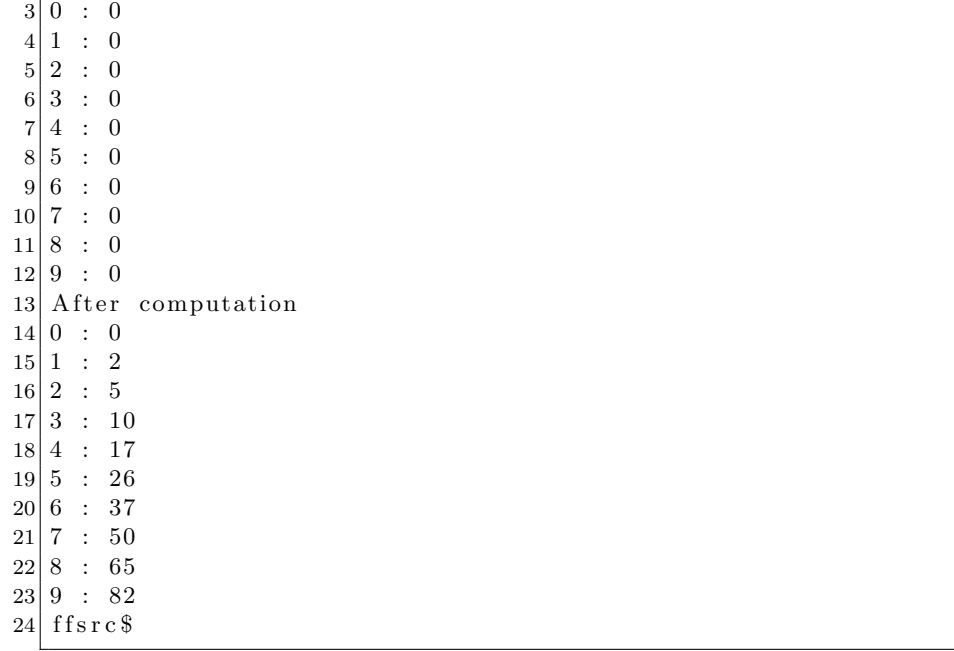

Besides demonstrating how a farm without collector may compute useful results, the program of the last listing also demonstrates how complex task data structures can be delivered and retrieved to and from the FastFlow streaming network streams.

### 8.3 Specializing the scheduling strategy in a farm

In order to select the worker where an incoming input task has to be directed, the FastFlow farm uses an internal ff\_loadbalancer that provides a method int selectworker() returning the index in the worker array corresponding to the worker where the next task has to be directed. This method cannot be overwritten, actually. But the programmer may subclass the ff\_loadbalancer and provide his own selectworker() method and pass the new load balancer to the farm emitter, therefore implementing a farm with a user defined scheduling policy.

The steps to performed in this case are exemplified with the following, relevant portions of code.

First, we subclass the ff loadmanager and provide our own setworker() method:

```
1 class my loadbalancer: public ff loadbalancer {
2 protected :
3 // implement your policy...
4 inline int selectworker () { return victim; }
5
```

```
6 public :
7 // this is necessary because ff-loadbalancer has non
          default parameters ....
8 my loadbalancer (int max_num_workers) : ff_loadbalancer (
          max_num_workers) {}
9
10 void set_victim (int v) \{ victim=v; \}11
12 private:
|13| int victim;
14 };
```
Then we create a farm with specifying the new load balancer class as a type parameter:

```
1 \mid \text{ff\_farm} < \text{my\_loadbalance} myFarm(\dots);
```
Eventually, we create an emitter that within its svc method invokes the set\_victim method right before outputting a task towards the worker string, either with a ff\_send\_out(task) or with a return(task). The emitter is declared as:

```
1 class myEmitter: public ff node {
2
3 myEmitter (ff_loadbalancer * ldb) {
|4| lb = ldb;
5 }
\frac{6}{7}7 . . .
8
9 void * svc (void * task) {
|10| ...
11 workerToBeUsed = somePolicy (...);
12 lb–>set_victim (workerToBeUsed);
\begin{array}{c|c}\n 13 & \ldots\n \end{array}14 ff_send_out(task);
15 return GO_ON;
16 }
17
18 \ldots19 private:
20 ff-loadbancer * lb;
21 }
```
and inserted in the farm with the code

```
1 \vert \text{myEmitter}} emitter (myFarm.getlb());
2 \vert mFarm. add_emitter (emitter);
```
What we get is a farm where the worker to be used to execute the task appearing onto the input stream is decided by the programmer through the proper implementation of my\_loadbancer rather than being decided by the current FastFlow implementation.

Two particular cases specializing the scheduling policy in different way by using FastFlow predefined code are illustrated in the following two subsections.

#### 8.3.1 Broadcasting a task to all workers

FastFlow supports the possibility to direct a task to all the workers in a farm. It is particularly useful if we want to process the task by workers implementing different functions. The broadcasting is achieved through the declaration of a specialized load balancer, in a way very similar to what we illustrated in Sec. 8.3.

The following code implements a farm whose input tasks are broadcasted to all the workers, and whose workers compute different functions on the input tasks, and therefore deliver different results on the output stream.

```
1 \neqinclude \langleiostream\rangle2 \neqinclude \ltff/farm.hpp>
3 \neqinclude \ltff/node.hpp>
4 \neqinclude \ltmath . h>5
6 using namespace std;
7 using namespace \mathbf{f} i
 8
 9
10 // should be global to be accessible from workers
11 \neqdefine MAX 4
12 int x [MAX];
13
14 class WorkerPlus: public ff node {
15 int svc_init () {
16 cout \ll "Worker initialized" \ll endl;
17 return 0;
18 }
19
20 void * svc (void * in) {
21 int * i = ((int *) in);22 int ii = *i;
23 * i + +;
24 cout \ll "WorkerPLus got " \ll ii \ll " and computed " \ll *i
          << endl ;
25 return in;
26 }
27 };
28
```

```
29 class WorkerMinus: public ff_node {
30 int svc_init () {
31 cout << "Worker initialized" << endl;
32 return 0;
33 }
34
35 void * svc (void * in) {
36 int * i = ((int *) in);37 int ii = *i;
38 * i −−;
39 cout \ll "WorkerMinus got " \ll ii \ll " and computed " \ll *i
          << endl ;
40 return in;
41 }
42 };
43
44 class my_loadbalancer: public ff_loadbalancer {
45 public:
46 // this is necessary because ff_loadbalancer has non
          de fault parameters ....
47 my loadbalancer (int max_num_workers): ff loadbalancer (
         max num workers ) {}
48
49 void broadcast (void * task) {
50 ff load balancer :: broadcast_task (task);
51 }
52 };
53
54 class Emitter: public ff-node {
55 public :
56 Emitter (my_loadbalancer * const lb): lb (lb) {}
57 void * svc (void * task) {
58 lb \rightarrowbroadcast (task);
59 return GO<sub>-ON</sub>;
60 }
61 private:
62 my_loadbalancer * lb;
63 };
64
65 class Collector: public ff node {
66 public :
67 Collector (int i) {}
68 void * svc (void * task) {
69 cout << "Got result " << ((int *) task) << endl;
70 return GO_ON;
71 }
72
73
74 };
75
```

```
76
77
78 \#define NW 2
79
80 int main (int argc, char * argv [])
81 {
|82| ffTime (START_TIME);
83
84 cout << "init " << argc << endl;
85 int nw = (\arg c == 1 ? MW : \text{atio}(\arg v[1]));
86
87 cout << "using " << nw << " workers " << endl;
88
89 // init input (fake)
90 for (int i=0; i\triangleMAX; i++) {
91 x[i] = (i * 10);92 \begin{array}{c} \end{array}93 cout << "Setting up farm" << endl;
94 // create the farm object
95 ff f_1 farm \langle my\_loadbalance farm (true, nw);
96 // create and add emitter object to the farm
97 Emitter E(farm.getlb());
98 \vert farm . add_emitter(&E);
99 cout \ll " emitter ok "\ll endl;
100
101
102 std :: vector<ff_node *> w; // prepare workers
103 w. push_back (new WorkerPlus);
104 w. push_back (new WorkerMinus);
105 farm . add_workers(w); // add them to the farm
106 cout \ll "workers ok "\ll endl;
107
108 Collector C(1);
109 farm . add_collector(\&C);
110 cout \ll "collector ok "\ll endl;
111
112 farm.run_then_freeze(); // run farm asymptously113
114 cout \ll "Sending tasks \ldots" \ll endl;
115 int tasks [MAX];
116 for (int i=0; i\triangleMAX; i++) {
117 tasks [i]=i;118 \left| \begin{array}{c} \text{form of } f \text{load} \text{ (} \text{void } \ast \text{ ) } \& \text{tasks } [i] \text{ )}; \end{array} \right|119 }
120 \vert farm . of fload ((\text{void } *) FF EOS);
121
122 cout \ll "Waiting termination" \ll endl;
123 farm . wait ();
124
125 cout \ll "Farm terminated after computing for " \ll farm.
```

```
fTime() \ll end;126
127 ffTime (STOP_TIME);
128 cout \langle\langle "Spent overall " \langle\langle ffTime (GET TIME) \langle\langle endl;
129
130 }
```
### ffsrc/ff misd.cpp

At lines 44-52 a ff\_loadbalancer is defined providing a broadcast method. The method is implemented in terms of an ff\_loadbalancer internal method. This new loadbalancer class is used as in the case of other user defined schedulers (see Sec. 8.3) and the emitter eventually uses the load balancer broadcast method instead of delivering the task to the output stream (i.e. directly to the string of the workers). This is done through the svc code at lines 57–60.

Lines 103 and 104 are used to add two different workers to the farm.

The rest of the program is standard, but for the fact the resulting farm is used as an accelerator (lines 112–123, see Sec. 9).

#### 8.3.2 Using autoscheduling

FastFlow provides suitable tools to implement farms with "auto scheduling", that is farms where the workers "ask" for something to be computed rather than accepting tasks sent by the emitter (explicit or implicit) according to some scheduling policy. This scheduling behaviour may be simply implemented by using the ff\_farm method set\_scheduling\_ondemand(), as follows:

```
1 \mid \text{ff-farm } myFarm( \dots );
2 \vert m Farm . set scheduling ondem and ();
3 \vert \ldots4 | farm.add-emitter (...);5 \vert \ldots
```
The scheduling policy implemented in this case is an approximation of the auto scheduling, indeed. The emitter simply checks the length of the SPSC queues connecting the emitter to the workers, and delivers the task to the first worker whose queue length is less or equal to 1. To be more precise, FastFlow should have implemented a request queue where the workers may write tasks requests tagged with the worker id and the emitter may read such request to choose the worker where the incoming tasks is to be directed. This is not possible as of FastFlow 1.1 because it still doesn't allow to read from multiple SPSC queues preserving the FIFO order.

# 9 FastFlow as a software accelerator

Up to know we just showed how to use FastFlow to write a "complete skeleton application", that is an application whose complete flow of control is defined

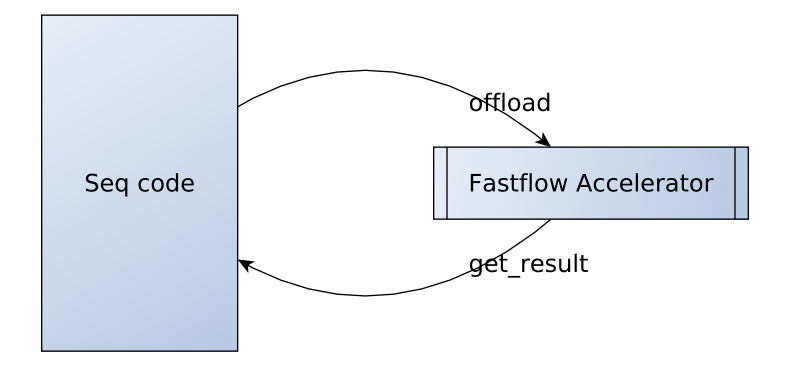

Figure 2: FastFlow accelerator

through skeletons. In this case the main of the  $C/C++$  program written by the user is basically providing the structure of the parallel application by defining a proper FastFlow skeleton nesting and the commands to start the computation of the skeleton program and to wait its termination. All the business logic of the application is embedded in the skeleton parameters.

Now we want to discuss the second kind of usage which is supported by FastFlow, namely FastFlow accelerator mode. The term "accelerator" is used the way it used when dealing with hardware accelerators. An hardware accelerator– a GPU or an FPGA or even a more "general purpose" accelerator such as Tilera 64 core chips, Intel Many Core or IBM WireSpeed/PowerEN–is a device that can be used to compute particular kind of code faster that the CPU. FastFlow accelerator is a software device that can be used to speedup skeleton structured portions of code using the cores left unused by the main application. In other words, it's a way FastFlow supports to accelerate particular computation by using a skeleton program and offloading to the skeleton program tasks to be computed.

The FastFlow accelerator will use  $n-1$  cores of the n core machine, assuming that the calling code is not parallel and will try to ensure a  $n-1$  fold speedup is achieved in the computation of the tasks offloaded to the accelerator, provide a sufficient number of tasks are given to be computed.

Using FastFlow accelerator mode is not too much different from using FastFlow to write an application only using skeletons (see Fig. 2). In particular, the following steps must be followed:

- A skeleton program has to be written, using the FastFlow skeletons (or their customized versions), computing the tasks that will be given to the accelerator. The skeleton program used to program the accelerator is supposed to have an input stream, used to offload the tasks to the accelerator.
- Then, the skeleton program must be run using a particular method, different from the run\_and\_wait\_end we have already seen, that is a run\_then\_freeze() method. This method will start the accelerator

skeleton program, consuming the input stream items to produce either output stream items or to consolidate (partial) results in memory. When we want to stop the accelerator, we will deliver and end-of-stream mark to the input stream.

• Eventually, we must wait the computation of the accelerator is terminated.

A simple program using FastFlow accelerator mode is shown below:

```
1 \neqinclude <vector>
2 \neqinclude \langleiostream\rangle3 \#include \ltff/farm.hpp>
4 \#include \times time . h>
5
6 using namespace ff;
7
8 int * x;
9 int nworkers = 0;
10
11 class Worker: public ff node {
12 public :
13
14 Worker (int i) {
15 my id = i;
16 }
17
18 void * svc (void * task) {
19 int * t = (int *) task;
20 x \text{ [my_id]} = *t;21 return GO_ON;
22 }
23 private:
24 int my<sub>-id;</sub>
25 };
26
27 \mid \text{int } \text{main}(\text{int } \text{argc }, \text{ char } * \text{argv}[] ) \mid \{28
29 if (\arg c <3) {
30 std:: cerr \lt\lt "use: "
31 \leq \arg v \, [0]32 \vert \hspace{1.5cm} \ll \hspace{1.5cm} \text{"nworkers streamlen\ni"} \; ;33 return -1;
34 }
35
36 nworkers=atoi(argv[1]);
37 int streamlen=atoi(argv[2]);
38
39 \mid x = (int * ) calloc (nworkers, size of (int));
40 for (int i=0; i<nworkers; i++)
41 \quad x[i] = 0;42
```

```
43 ff_farm \Diamond accelerator (true);
44
45 std:: vector <ff_node \gg w;
46 for (int i=0; i< n<sub>w</sub> or kers; ++i)47 w. push_back (new Worker (i));
48 \alpha c c e l e r a t o r \alpha add \alpha w orkers (w);
49
50 if (accelerator.run_then_freeze()<0) {
51 error ("running farm\n");
52 return -1;
53 }
54
55 for (int i=0; i \leq streamlen; i++) {
56 int * task = new int(i);
57 accelerator.offload (task);
58 }
59 accelerator. offload ((void *) FF EOS);
60 accelerator. wait ();
61
62 for (int i=0; i<nworkers; i++)
63 std::cout << i << " : " << x[i] << std::end;64
65 return 0;
66 }
```
#### ffsrc/acc.cpp

We use a farm accelerator. The accelerator is declared at line 43. The "true" parameter is the one telling FastFlow this has to be used as an accelerator. Workers are added at lines 45–48. Each worker is given its id as a constructor parameters. This is the same as the code in plain FastFlow applications. Line 50 starts the skeleton code in accelerator mode. Lines 55 to 58 offload tasks to be computed to the accelerator. These lines could be part of any larger C++ program, indeed. The idea is that whenever we have a task ready to be submitted to the accelerator, we simply "offload" it to the accelerator. When we have no more tasks to offload, we send and end-of-stream (line 59) and eventually we wait for the completion of the computation of tasks in the accelerator (line 60).

This kind of interaction with an accelerator not having an output stream is intended to model those computations than consolidate results directly in memory. In fact, the Worker code actually writes results into specific position of the vector x. Each worker writes the task it receives in the  $i$ -th position of the vector, being  $i$  the index of the worker in the farm worker string. As each worker writes a distinct position in the vector, no specific synchronization is needed to access vector positions. Eventually the last task received by worker i will be stored at position  $i$  in the vector.

We can also assume that results are awaited from the accelerator through its output stream. In this case, we first have to write the skeleton code of the accelerator in such a way an output stream is supported. In the new version the

accelerator sample program below, we add a collector to the accelerator farm (line 45). The collector is defined as just collecting results from workers and delivering the results to the output stream (lines 18–24). Once the tasks have been offloaded to the accelerator, rather waiting for accelerator completion, we can ask computed results as delivered to the accelerator output stream through the bool load\_result(void  $**$ ) method (see lines 59-61).

```
1 \neqinclude \langle vector \rangle2 \neqinclude <iostream>
3 \neqinclude \ltff/farm.hpp>
4 \neqinclude \lttime .h>
5
6 using namespace ff;
7
8 class Worker: public ff node {
9 public :
10
11 void * svc (void * task) {
12 int * t = (int *) task;
13 (*t) ++;
14 return task;
15 }
16 };
17
18 class Collector: public ff node {
19 public:
20 void * svc (void * task) {
21 int * t = (int *) task;
22 return task;
23 }
24 };
25
26
27 \mid \text{int } \text{main}(\text{int } \text{argc }, \text{ char } * \text{argv}[] ) {
28
29 if (\arg c <3) {
30 std:: cerr << "use: "
31 \leq \arg v \left[ 0 \right]32 \mid \hspace{1.6cm} \ll \hspace{1.6cm} \mathbb{Z} nworkers streamlen\mathbb{Z};
33 return -1;
34 }
35
36 int nworkers=atoi(argv[1]);
37 int streamlen=atoi(argv[2]);
38
39 ff farm \diamond accelerator (true);
40
41 \vert std :: vector <ff_node \star w;
42 for (int i=0; i\le n workers; + + i )
43 w. push_back (new Worker ());
```

```
44 \alpha c c e l e r a t o r \alpha add _workers (w);
45 accelerator. add_collector (new Collector ());
46
47 if (accelerator.run_then_freeze()<0) {
48 error ("running farm\langle n" \rangle;
49 return -1;
50 }
51
52 for (int i=0; i \leq streamlen; i++) {
53 int * task = new int(i);
54 accelerator.offload (task);
55 }
56 \alpha c c e l e r a t or . of f l o a d ( ( void *) FF EOS);
57
58 void * result;
59 while (accelerator.load_result (& result)) {
60 std:: cout \langle\langle "Got result :: "\langle\langle (*((int *) result)) \langle\langle std
            : : e n dl ;
61 }
62 accelerator. wait ();
63
64 return 0;
65}
```
#### ffsrc/accColl.cpp

The bool load\_result(void  $**$ ) methods synchronously await for one item being delivered on the accelerator output stream. If such item is available, the method returns "true" and stores the item pointer in the parameter. If no other items will be available, the method returns "false".

An asynchronoud method is also available bool load results nb(void  $**$ ). In this case, if no result is available at the moment, the method returns a "false" value, and you should retry later on to see whether a result may be retrieved.

### 10 Skeleton nesting

In FastFlow skeletons may be arbitrarily nested. As the current version only supports farm and pipeline skeletons, this means that:

- farms may be used as pipeline stages, and
- pipelines may be used as farm workers.

There are no limitations to nesting, but the following one :

• skeletons using the wrap\_around facility (see also Sec. 11) cannot be used as parameters of other skeletons.

As an example, you can define a farm with pipeline workers as follows:

```
1 ff f a rm \leq my Farm;
2
3 std:: vector <ff_node \gg w;
4 for (int i=0; i<NW; i++)<br>ff_pipeline * p = new
          \text{ff}_\text{p} ipeline * p = new ff-pipeline;
6 p \rightarrow add_stage (new S1());
7 p \rightarrow add_stage (new S2());
8 w. push_back (p);
9 }
10 myFarm. addWorkers (w);
```
or we can use a farm as a pipeline stage by using a code such as:

```
1 ff pipeline * p = new ff pipeline;
2 ff farm \Diamond f = new ff farm;
3
4 ...
5
6 f . addWorkers (w);
7
8 . . .
9
10 p–>add_stage (new SeqWorkerA());
11 p–>add_stage(f);
12 p–>add_stage (new SeqWorkerB());
```
The concurrent activity graph in this case will be the following one:

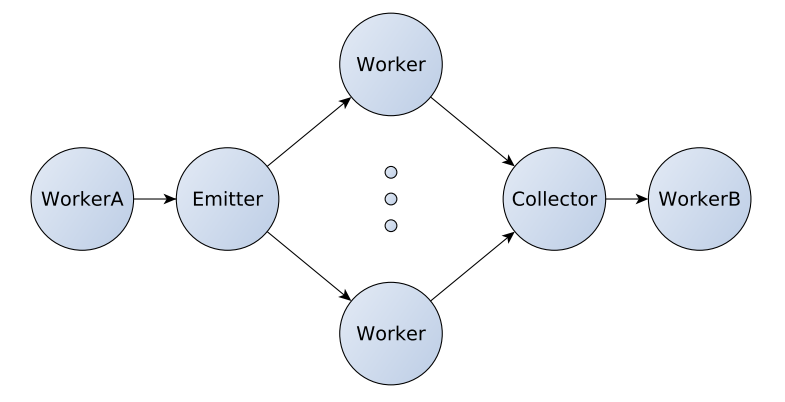

while in the former case it will be such as

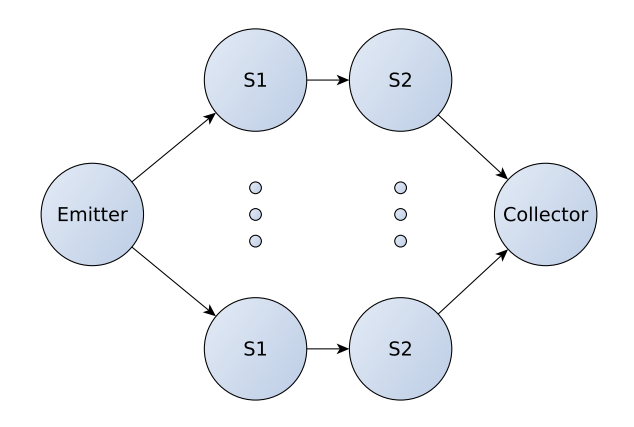

### 11 Feedback channels

In some cases, it will be useful to have the possibility to route back some results to the streaming network input stream. As an example, this allows to implement divide and conquer using farms. Task injected in the farm are split by the workers and the resulting splitted tasks are routed back to the input stream for further processing. Tasks that can be computed using the base case code, are computed instead and their results are used for the conquer phase, usually performed in memory.

All what's needed to implement the feedback channel is to invoke the wrap\_around method on the interested skeleton. In case our applications uses a farm pattern as the outermost skeleton, we may therefore add the method call after instantiating the farm object:

 $1 \mid \text{ff-farm} \Leftrightarrow \text{myFarm};$  $2 \mid \ldots$  $3$  myFarm. add\_emitter(&e);  $4 \vert \text{myFarm.add-collector}(\& c);$  $5 \vert \text{myFarm}\text{. add\_works(w)}$ ; 6  $7 \vert \text{myFarm. wrap\_around } () ;$  $8 \vert \ldots$ 

and this will lead to the concurrent activity graph

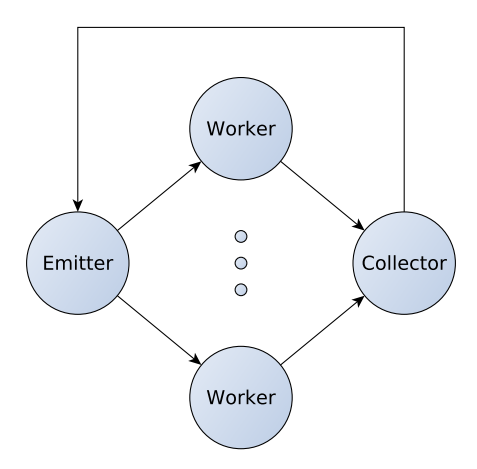

The same if parallelism is expressed by using a pipeline as the outermost skeleton:

1 ff-pipeline myPipe; 2  $3 \vert m\nu$ Pipe. add\_stage(s1);  $4 \vert \text{myPipe.add-stage(s2)}$ ;  $5 \vert \text{myPipe.add-stage(s3)}$ ;  $6 \vert \ldots$  $7 \vert m_y$ Pipe . wrap\_around ();  $8 \vert \ldots$ 

leading to the concurrent activity graph:

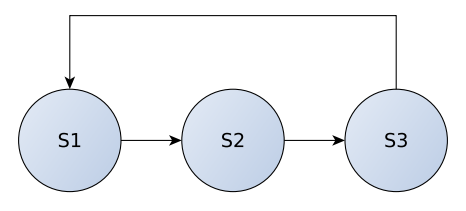

As of FastFlow 1.1, the only possibility to use the feedback channel provided by the wrap\_around method is relative to the outermost skeleton, that is the one with no input stream. This because at the moment FastFlow does not support merging of input streams. In future versions this constrain will be possibly eliminated.

# 12 Introducing new skeletons

Current version of FastFlow (1.1) only supports stream parallel pipeline and farm skeletons. However, the skeletons themselves may be used/customized to serve as "implementation templates"<sup>7</sup> for different kinds of skeletons. The

 $\frac{7}{4}$  according to the terminology used in the algorithmic skeleton community

FastFlow distribution already includes sample applications where the farm with feedback is used to support divide&conquer applications. Here we want to discuss how a data parallel map skeleton may be used in FastFlow, exploiting the programmability of farm skeleton emitter and collector.

### 12.1 Implementing a Map skeleton with a Farm "template"

In a pure map pattern all the items in a collection are processed by means of a function  $f$ . If the collection was

$$
x = \langle x_1, \ldots, x_m \rangle
$$

then the computation

map f x

will produce as a result

$$
\langle f(x_1),\ldots,f(x_m)\rangle
$$

In more elaborated map skeletons, the user is allowed to define a set of (possibly overlapping) partitions of the input collection, a function to be applied on each one of the partitions, and a strategy to rebuild–from the partial results computed on the partitions–the result of the map.

As an example, a matrix multiplication may be programmed as a map such that:

- the input matrixes A and B are considered as collections of rows and columns, respectively
- a set of items  $\langle A_{i,*}, B_{*,j} \rangle$ –the  $i th$  row of A and the  $j th$  column of B–are used to build the set of partitions
- an inner product is computed on each  $\langle A_{i,*}, B_{*,j} \rangle$ : this is  $c_{i,j}$  actually
- the C matrix  $(C = A \times B)$  is computed out of the different  $c_{i,j}$ .

If we adopt this second, more general approach, a map may be build implementing a set of concurrent activities such as:

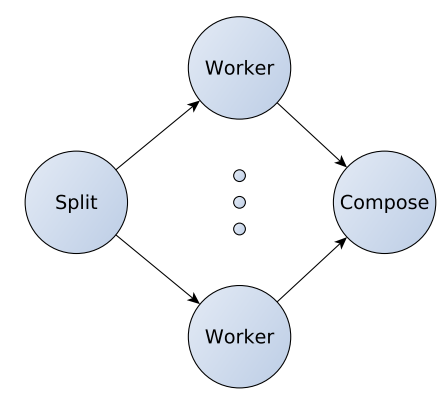

where the Split node create the partitions and delivers them to the workers, the workers compute each  $c_{i,j}$  and deliver the results to the Compose. The Compose eventually rebuilds the full C out of the  $n^2 c_{i,j}$ .

We can therefore program the whole map as a **FastFlow** farm. After defining proper task, subtask and partial result data structures:

```
1 // a task requires to compute the matrix multiply C = A \times B2^{2}/ we assume square matrixes, for the sake of simplicity
3 typedef struct {
4 int n;
5 float **a;
6 float \ast\ast b;
7 float **c;
|8| int tag; // used to gather partial results from the same
        t a s k
9 } TASK;
10
11 // a subtask is the computation of the inner product or A, row
       i, by B, col j
12 typedef struct {
13 int i, j;
14 TASK * t;
15 } SUBTASK;
16
17 // a partial result is the i,j item in the result matrix
18 typedef struct {
19 int i, j;
20 float x;
21 TASK * t;
22 } PART RESULT;
```
we define the emitter to be used in the farm as follows:

```
1 // this node is used to generate the task list out of the
      initial data
2 // kind of user defined iterator over tasks
3 class Split: public ff-node {
4 void * svc (void * t) {
5 TASK * task = (TASK *) t; // tasks come in already
            allocated
6 for (int i=0; i<task->n; i++)
7 for (int j=0; j< task->n; j++) {
8 // SUBTASKe are allocated in the splitter and
                destroyed in the worker
9 SUBTASK * st = (SUBTASK *) calloc (1, \text{size of (SUBTASK}) );
10 st \rightarrowi = i;
|11| st ->j = j;
|12| st \rightarrow t = t as k;
13 \left| \text{f\_send\_out} \left( \left( \text{void } * \right) \text{st} \right) \right|
```

```
14 }
15 return GO<sub>-ON</sub>;
16 }
17 };
```
Basically, the first time the emitter is called, we generate all the tasks relative to the different  $\langle A_{i,*}, B_{*,j} \rangle$ . These tasks are directed to the workers, that will compute the different  $c_{i,j}$  and direct the PART\_RESULT to the collector. The worker ff\_node will therefore be programmed as:

```
1 class Worker: public ff node {
2 public :
3
4 void * svc (void * task) {
5 SUBTASK * t = (SUBTASK *) t as k;
6 float * x = new float (0.0);7 for ( int k=0; k<(t->t )->n; k++) {
8 ∗x = *x + (t->t->a) [t->i] [k] * (t->t->b) [k] [t->j];
9 }
10 // prepare the partial result to be delivered
11 PART RESULT * pr = (PART RESULT *) calloc (1, size of (
            PART RESULT) );
12 pr−>i = t->i;
13 pr−>j = t−>j;
14 pr−>t = t->t;
15 pr{\rightarrow}x = *x;
16 // the subtask is no more useful, deallocate it
17 free (task);
\frac{18}{18} // return the partial result
19 return pr;
20 }
21 \rvert \; \};
```
The collector will be defined in such a way the different partial results computed by the workers are eventually consolidated in memory. Therefore each  $c_{i,j}$  received is stored at the correct entry of the C matrix. The pointer of the result matrix is in fact a field in the TASK data strcuture and  $c_{i,j}$ , i and j are fields of teh PART\_RESULT data structure. The code for the collector is therefore:

```
1 class Compose: public ff node {
2 public :
3 Compose () {
4 \vert n = 0;5 for (int i=0; i<MAXDIFF; i++)
6 tags [i] = 0;
7 }
8
9 void * svc (void * t) {
```

```
10 PART RESULT * r = (PART RESULT *) t;
11 TASK * t t = r->t;
12 // consolidate result in memory
13 ((r \rightarrow t) \rightarrow c) [r \rightarrow i] [r \rightarrow j] = r \rightarrow x;14 \text{tags } [((r \rightarrow t) \rightarrow \text{tag })\% \text{MAXDIFF}]++;15 if (\text{tags } [((r \rightarrow t) \rightarrow \text{tag})\%MAXDIFF] = ((r \rightarrow t) \rightarrow n) * ((r \rightarrow t) \rightarrow n)) {
16 \text{tags } [((r \rightarrow t) \rightarrow \text{tag})\% \text{MAXDIFF}] = 0;17 free (t);
18 return (\text{tt});
19 } else {
20 free (t);
21 return GO_ON;
22 }
23 }
24 private:
25 int n;
26 int tags [MAXDIFF];
27 \, | \};
```
The tags here are used to deliver a result on the farm output stream (i.e. the output stream of the collector) when exactly  $n^2$  results relative to the same input task have been received by the collector. A MAXDIFF value is used assuming that no more than MAXDIFF different matrix multiplication tasks may be circulating at the same time in the farm, due to variable time spent in the computation of the single  $c_{i,j}$ .

With these classes, our map may be programmed as follows:

```
1 ff farm \Diamond farm (true);
2
3 farm . add_emitter (new Split()); // add the splitter
         emitter
4 farm . add_collector (new Compose()); // add the composer
         collector
5 std:: vector <ff_node *> w; // add the convenient
         # of workers6 for (int i=0; i< n<sub>workers</sub>;++i)7 w. push_back (new Worker);
8 farm . add_workers (w);
```
It is worth pointing out that:

- the kind of knowledge required to write the Split and Compose nodes to the application programmer is very application specific and not too much related to the implementation of the map
- this implementation of the map transforms a data parallel pattern into a stream parallel one. Some overhead is paid to move the data parallel

sub-tasks along the streams used to implement the farm. This overhead may be not completely negligible

- a much coarser grain implementation could have been designed assuming that the Split node outputs tasks representing the computation of a whole  $C_{i,*}$  row and modifying accordingly the Worker.
- usually, the implementation of a map data parallel pattern generates as many subtasks as the amount of available workers. In our implementation, we could have left to the Split node this task, using the FastFlow primitive mechanisms to retrieve the number of workers actually allocated to the farm<sup>8</sup> and modifying accordingly both the Worker and the Compose code.

Also, the proposed implementation for the map may be easily encapsulated in a proper ff\_map class:

```
1 class ff map {
2 public :
3
4 / / map constructor
5 // takes as parameters: the splitter,
6 // the string of workers and the result rebuilder
7
8 ff_map(ff_node * splt, std:: vector<ff_node *> wrks, ff_node
        ∗ cmps ) {
9
10 exec. add_emitter(splt); // add the splitter emitter
11 exec. add_collector (cmps); // add the composer
            collector
12 exec.add_workers(wrks); // add workers
|13|14
15 operator ff node *() { // (re) define what 's
          returned when
16 return (ff_node *)&exec; // asking a pointer to the
          class object
17 }
18
19 private:
20 ff farm \infty exec; \frac{1}{1 + \text{tan} \infty} this is the farm actually
         used to compute
21 \rvert \; \};
```
With this definition, the user could have defined the map (and added the map stage to a pipeline) using the following code:

<sup>8</sup> this is the getnworkers method of the farm loadbalancer.

```
1 std :: vector \leqff_node \gg w;
2 for (int i=0; i<nworkers;++i)
3 w. push_back (new Worker);
4 ff-map myMap(new Split(), w, new Compose());
5
6\phantom{.}7
8 \, \text{myPipe.add\_stage (myMap)};
```
# 13 Performance

Up to now we only discussed how to use FastFlow to build parallel programs, either applications completely coded with skeletons, or FastFlow software accelerators. We want to shortly discuss here the typical performances improvements got through FastFlow.

In skeleton application or in software accelerator, using a FastFlow farm would in general lead to a performance increase proportional to the number of workers used (that is to the parallelism degree of the farm). This unless:

- we introduce serial code fragments–in this case the speedup will be limited according to the Amdahl law–or
- we use more workers than the available tasks
- or eventually the time spent to deliver a task to be computed to the worker and retrieving a result from the worker are higher than the computation time of the task.

This means that if the time spent to compute m tasks serially is  $T_{seq}$ , we can expect the time spent computing the same  $m$  tasks with an  $nw$  worker farm will be more or less  $\frac{\bar{T}_{seq}}{nw}$ . It is worth pointing out here that the *latency* relative to the computation of the single task does not decrease w.r.t. the sequential case.

In case a  $k$  stage FastFlow pipeline is used to implement a parallel computation, we may expect the overall service time of the pipeline is

$$
T_S=max\{T_{S_1},\ldots,T_{S_k}\}
$$

As a consequence, the time spent computing m tasks is approximately  $m \times T_S$ and the relative speedup may be quantified as

$$
\frac{m \times \sum_{i=1}^{k} T_{S_i}}{m \times max\{T_{S_1}, \dots, T_{S_k}\}} = \frac{\sum_{i=1}^{k} T_{S_i}}{max\{T_{S_1}, \dots, T_{S_k}\}}
$$

In case of balanced stages, that is pipeline stages all taking the same time to compute a task, this speedup may be approximated as  $k$ , being

$$
\sum_{i=1}^{k} T_{S_i} = k \times T_{S_1}
$$

and

$$
max{T_{S_1},\ldots,T_{S_k}} = T_{S_1}
$$

# 14 Run time routines

Several utility routines are defined in FastFlow. We recall here the main ones.

- virtual int get\_my\_id() returns a virtual id of the node where the concurrent activity (its svc method) is being computed
- const int ff\_numCores() returns the number of cores in the target architecture
- int ff\_mapThreadToCpu(int cpu\_id, int priority\_level=0) pins the current thread to cpu\_id. A priority may be set as well, but you need root rights in general, and therefore this should non be specified by normal users
- void error(const char \* str, ...) is used to print error messages
- virtual bool ff\_send\_out(void \* task, unsigned intretry=((unsigned int)-1), unsigned int ticks=(TICKS2WAIT))

delivers an item onto the output stream, possibly retrying upon failre a given number of times, after waiting a given number of clock ticks.

• double ffTime()

returns the time spent in the computation of a farm or of pipeline, including the svc\_init and svc\_end time. This is method of both classes pipeline and farm.

- double ffwTime() returns the time spent in the computation of a farm or of pipeline, in the svc method only.
- double ffTime(int tag) is used to measure time in portions of code. The tag may be: START\_TIME, STOP\_TIME or GET\_TIME
- void ffStats(std::ostream & out) prints the statistics collected while using FastFlow. The program must be compiled with TRACE\_FASTFLOW defined, however.

### References

- [1] M. Aldinucci. FastFlow home page, 2012. http://mc-fastflow. sourceforge.net.
- [2] Marco Aldinucci, Lorenzo Anardu, Marco Danelutto, Massimo Torquati, and Peter Kilpatrick. Parallel patterns + macro data flow for multi-core programming. In Proc. of Intl. Euromicro PDP 2012: Parallel Distributed and network-based Processing, Garching, Germany, February 2012. IEEE.
- [3] Marco Aldinucci, Andrea Bracciali, Pietro Liò, Anil Sorathiya, and Massimo Torquati. StochKit-FF: Efficient systems biology on multicore architectures. In Mario Rosario Guarracino, Frédéric Vivien, J. L. Träff, Mario Cannataro, Marco Danelutto, A. Hast, F. Perla, A. Knüpfer, Beniamino Di Martino, and M. Alexander, editors, Euro-Par 2010 Workshops, Proc. of the 1st Workshop on High Performance Bioinformatics and Biomedicine  $(HiBB)$ , volume 6586 of *LNCS*, pages 167–175, Ischia, Italy, 2011. Springer.
- [4] Marco Aldinucci, Marco Danelutto, Peter Kilpatrick, Massimiliano Meneghin, and Massimo Torquati. Accelerating sequential programs using FastFlow and self-offloading. Technical Report TR-10-03, UniversitA di Pisa, Dipartimento di Informatica, Italy, February 2010.
- [5] Marco Aldinucci, Marco Danelutto, Peter Kilpatrick, Massimiliano Meneghin, and Massimo Torquati. Accelerating code on multi-cores with fastflow. In E. Jeannot, R. Namyst, and J. Roman, editors, Proc. of 17th Intl. Euro-Par 2011 Parallel Processing, volume 6853 of LNCS, pages 170– 181, Bordeaux, France, August 2011. Springer.
- [6] Marco Aldinucci, Marco Danelutto, Peter Kilpatrick, and Massimo Torquati. Fastflow: high-level and efficient streaming on multi-core. In Sabri Pllana and Fatos Xhafa, editors, Programming Multi-core and Manycore Computing Systems, Parallel and Distributed Computing, chapter 13. Wiley, 2012.
- [7] Marco Aldinucci, Marco Danelutto, Massimiliano Meneghin, Peter Kilpatrick, and Massimo Torquati. Efficient streaming applications on multicore with FastFlow: the biosequence alignment test-bed. In Barbara Chapman, Frédéric Desprez, Gerhard R. Joubert, Alain Lichnewsky, Thierry Priol, and F. J. Peters, editors, Parallel Computing: From Multicores and GPU's to Petascale (Proc. of PARCO 2009, Lyon, France), volume 19 of Advances in Parallel Computing, pages 273–280, Lyon, France, September 2009. IOS press.
- [8] Marco Aldinucci, Massimiliano Meneghin, and Massimo Torquati. Efficient smith-waterman on multi-core with fastflow. In Marco Danelutto, Tom Gross, and Julien Bourgeois, editors, Proc. of Intl. Euromicro PDP 2010: Parallel Distributed and network-based Processing, Pisa, Italy, February 2010. IEEE.
- [9] Marco Aldinucci, Salvatore Ruggieri, and Massimo Torquati. Porting decision tree algorithms to multicore using FastFlow. Technical Report TR-10-11, UniversitA di Pisa, Dipartimento di Informatica, Italy, May 2010.
- [10] Marco Aldinucci, Salvatore Ruggieri, and Massimo Torquati. Porting decision tree algorithms to multicore using FastFlow. In José L. Balcázar, Francesco Bonchi, Aristides Gionis, and MichAle Sebag, editors, Proc. of European Conference in Machine Learning and Knowledge Discovery in Databases (ECML PKDD), volume 6321 of LNCS, pages 7–23, Barcelona, Spain, September 2010. Springer.
- [11] Marco Aldinucci, Massimo Torquati, and Massimiliano Meneghin. Fast-Flow: Efficient parallel streaming applications on multi-core. Technical Report TR-09-12, Universit $\ddot{A}$  di Pisa, Dipartimento di Informatica, Italy, September 2009.
- [12] Murray Cole. Bringing skeletons out of the closet: a pragmatic manifesto for skeletal parallel programming. Parallel Comput., 30(3):389–406, March 2004.
- [13] M. Danelutto, L. Deri, and D. De Sensi. Network Monitoring on Multicores with Algorithmic Skeletons, 2011. Proc. of Intl. Parallel Computing (PARCO).